Министерство науки и высшего образования Российской Федерации федеральное государственное бюджетное образовательное учреждение высшего образования «Санкт-Петербургский государственный университет промышленных технологий и дизайна» (СПбГУПТД)

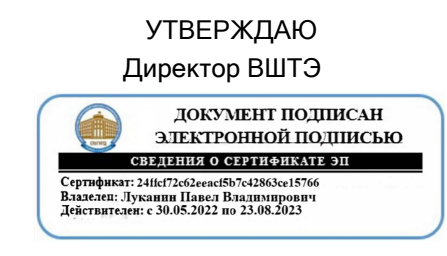

# **Рабочая программа дисциплины**

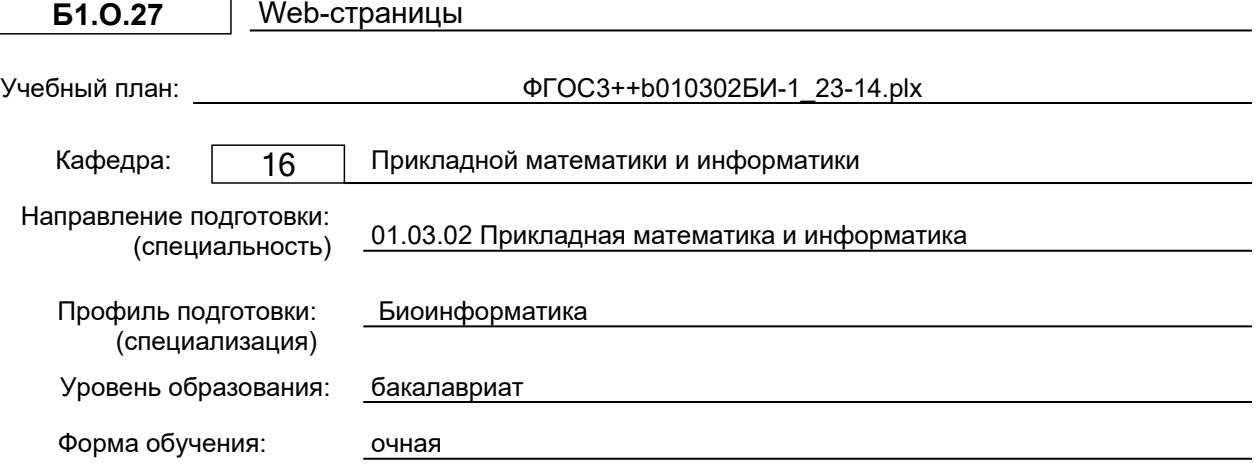

# **План учебного процесса**

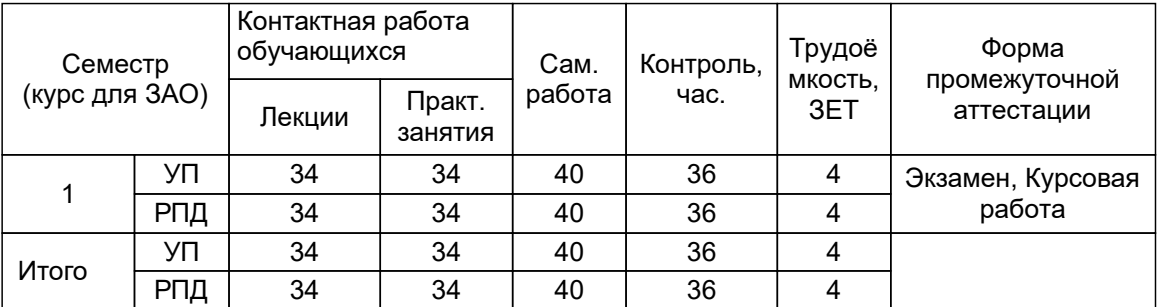

Рабочая программа дисциплины составлена в соответствии с федеральным государственным образовательным стандартом высшего образования по направлению подготовки 01.03.02 Прикладная математика и информатика, утверждённым приказом Минобрнауки России от 10.01.2018 г. № 9

Составитель (и):

старший преподаватель место при подаватель место при подавление и при подавление место место Маслобоев А.Н.

От кафедры составителя: Заведующий кафедрой прикладной математики и информатики

От выпускающей кафедры: Заведующий кафедрой

Яковлев В.П.

Яковлев В.П.

Методический отдел: Смирнова В.Г.

# **1 ВВЕДЕНИЕ К РАБОЧЕЙ ПРОГРАММЕ ДИСЦИПЛИНЫ**

**1.1 Цель дисциплины:** Сформировать компетенции обучающегося в области освоения теории и практических приемов Web-конструирования и Web-программирования.

# **1.2 Задачи дисциплины:**

- закрепление знакомства с принципами функционирования глобальной компьютерной сети Internet, общими подходами к поиску и отбору информации в сети;
- обучение разработке Web-страниц на основе комплексного подхода;
- обучение программированию в Internet на стороне клиента и сервера;
- обучение использованию баз данных при разработке Web-проектов;

# **1.3 Требования к предварительной подготовке обучающегося:**

Предварительная подготовка предполагает создание основы для формирования компетенций, указанных в п. 2, при изучении дисциплин:

Дисциплина базируется на компетенциях, сформированных на предыдущем уровне образования.

# **2 КОМПЕТЕНЦИИ ОБУЧАЮЩЕГОСЯ, ФОРМИРУЕМЫЕ В РЕЗУЛЬТАТЕ ОСВОЕНИЯ ДИСЦИПЛИНЫ**

**ОПК-5: Способен разрабатывать алгоритмы и компьютерные программы, пригодные для практического применения**

**Знать:** Базовые теоретические положения в области Web-технологий; основы организации локальных и глобальных компьютерных сетей; основные этапы разработки web-сайта; требования, предъявляемые к контенту web-страниц – графической, текстовой табличной информации.

**Уметь:** Разрабатывать макет web-сайта; создавать web-страницы, на основе языка гипертекстовой разметки HTML; использовать базовые теоретические положения Web-технологий в профессиональной деятельности.

**Владеть:** Современными инструментами для создания web-страниц; навыками выбора методов решения задач профессиональной деятельности на основе теоретических знаний в области Web-технологий.

# **3 РЕЗУЛЬТАТЫ ОБУЧЕНИЯ ПО ДИСЦИПЛИНЕ**

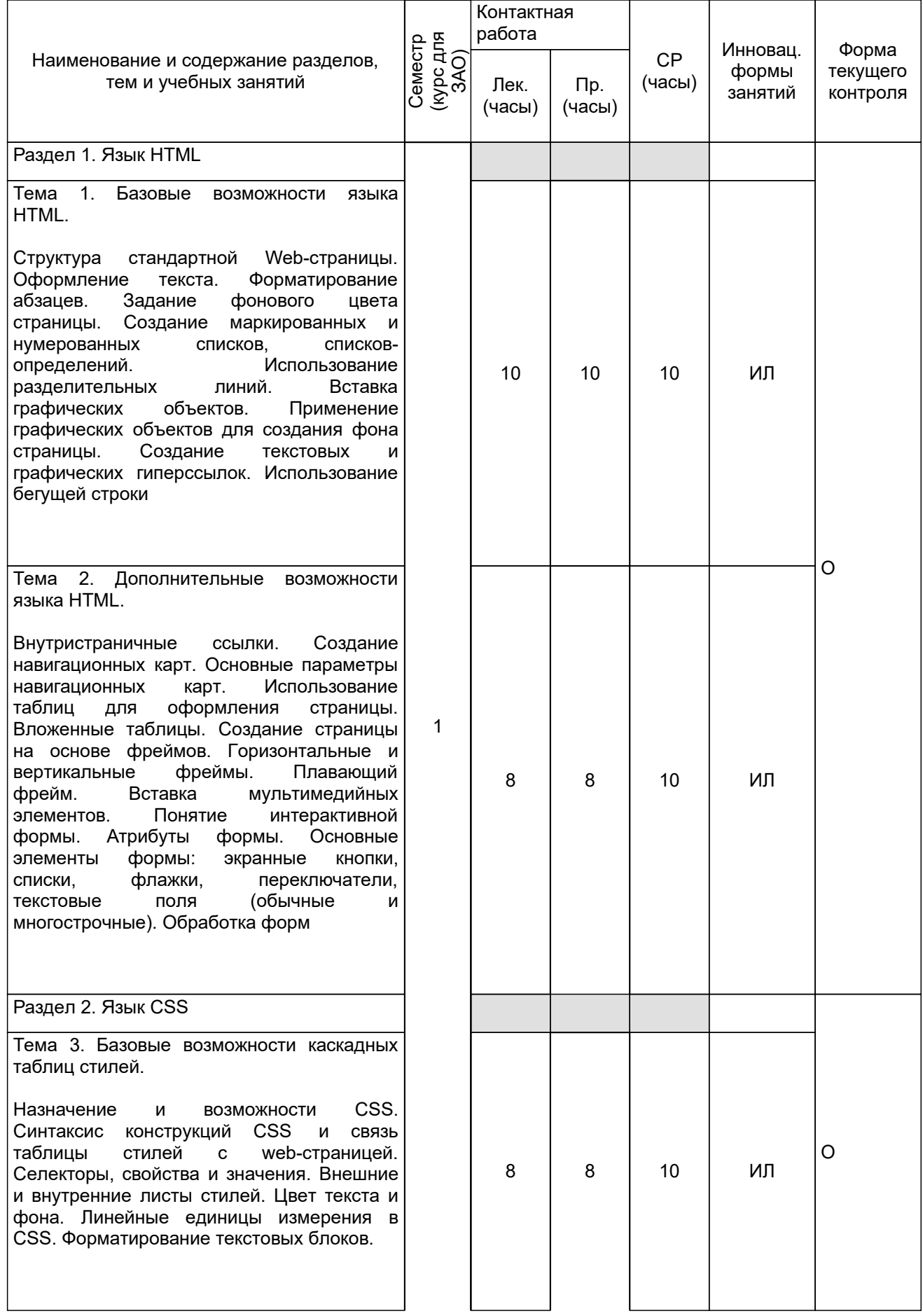

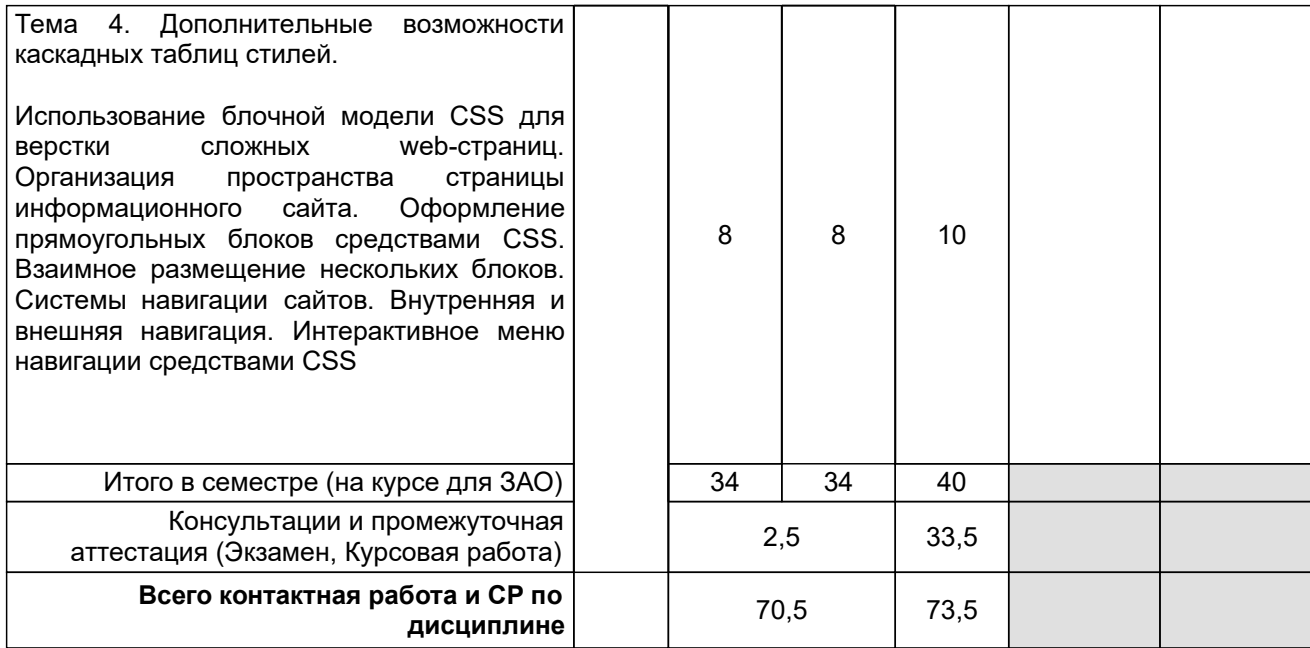

# **4 КУРСОВОЕ ПРОЕКТИРОВАНИЕ**

**4.1 Цели и задачи курсовой работы (проекта):** Целью курсовой работы является приобретение базовых навыков по разработке web-сайта.

# **4.2 Тематика курсовой работы (проекта):** Выбор студентом темы для разработки web-сайта

производится на основе списка рекомендуемых тем, который предлагается руководителем курсовой работы. Кроме того, допускается самостоятельный выбор темы студентом при условии согласования ее с руководителем курсового проекта (преподавателем) и утверждения данной темы заведующим кафедрой.

# **4.3 Требования к выполнению и представлению результатов курсовой работы (проекта):**

При выполнении курсовой работы необходимо создать web-сайт должен содержать не менее 6 web-страниц. Для эффективного функционирования сайта должна быть предусмотрена соответствующая система навигации по сайту: на главной странице сайта должны быть созданы текстовые и графические гиперссылки для перехода на дополнительные страницы. Одним из возможных вариантов является создание на главной странице сайта навигационной карты. На каждой дополнительной странице должна присутствовать гиперссылка для возвращения на главную страницу.

При разработке самих web-страниц следует использовать элементы HTML, освоенные студентами при изучении данной дисциплины. Так web-страницы сайта должны включать заголовки различных уровней, маркированные и нумерованные списки, элементы компьютерной графики. Для формирования внутренней структуры страницы должна быть применена либо система фреймов, либо вложенных таблиц.

При этом студенту следует иметь в виду, что не обязательно использовать все вышеперечисленные элементы на каждой странице сайта, но в целом на сайте должные быть представлены все основные элементы языка HTML, которые были изучены студентом в процессе освоения дисциплины «Web-страницы».

Также, по крайней мере, одна из страниц сайта должна быть интерактивной. Интерактивность, т.е. взаимодействие данной страницы с пользователем обеспечивается созданием формы с набором необходимых элементов управления.

# **5. ФОНД ОЦЕНОЧНЫХ СРЕДСТВ ДЛЯ ПРОВЕДЕНИЯ ПРОМЕЖУТОЧНОЙ АТТЕСТАЦИИ**

#### **5.1 Описание показателей, критериев и системы оценивания результатов обучения 5.1.1 Показатели оценивания**

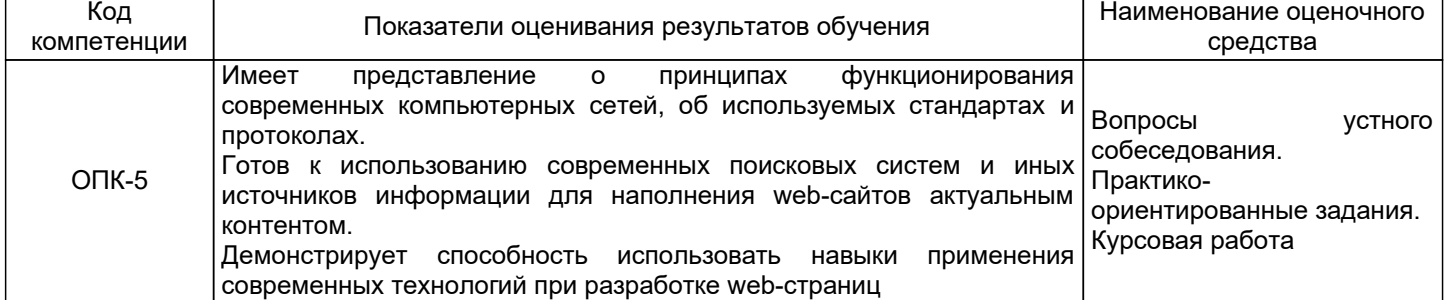

## **5.1.2 Система и критерии оценивания**

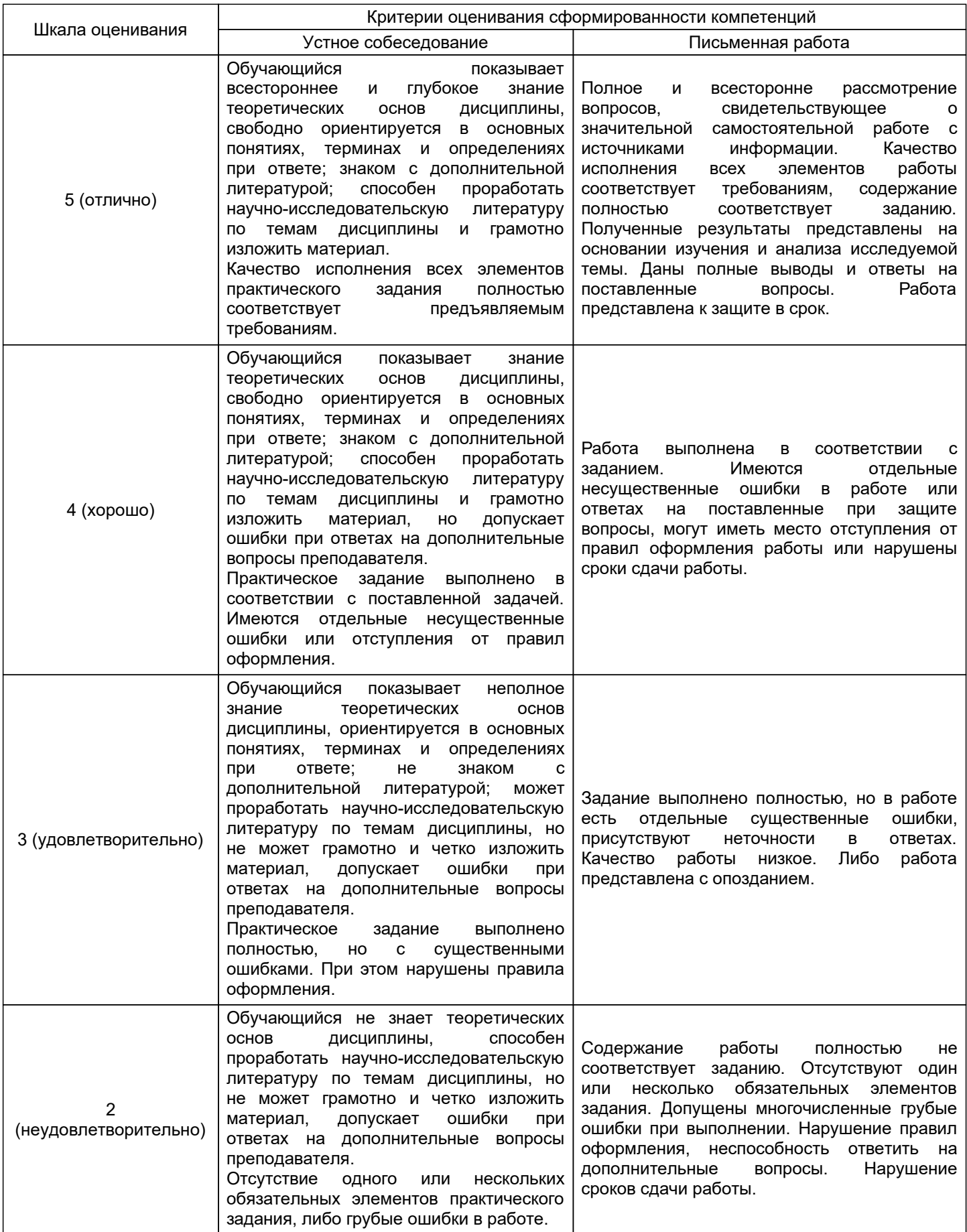

# **5.2 Типовые контрольные задания или иные материалы, необходимые для оценки знаний, умений, навыков и (или) опыта деятельности**

**5.2.1 Перечень контрольных вопросов**

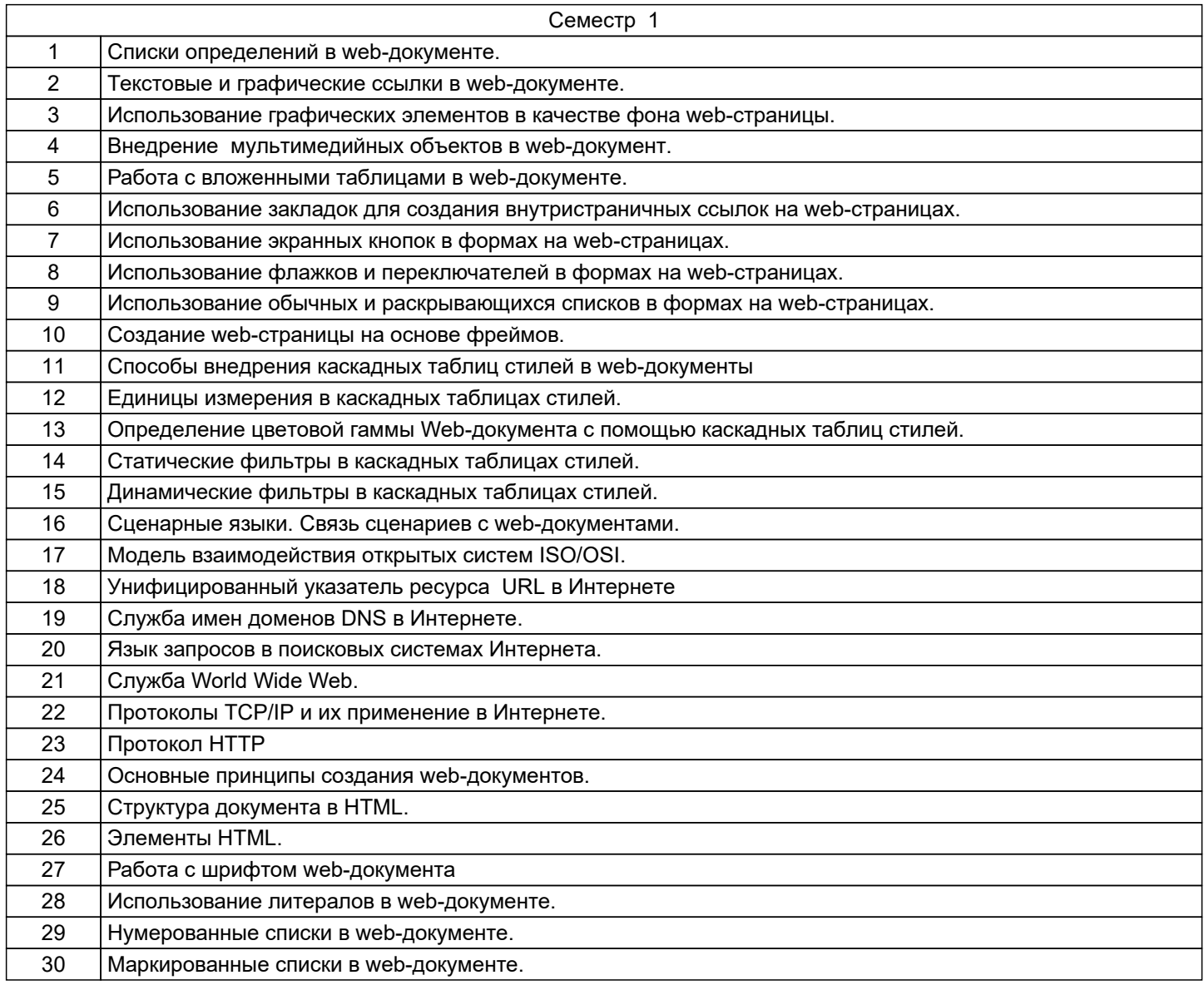

## **5.2.2 Типовые тестовые задания**

Не предусмотрено

## **5.2.3 Типовые практико-ориентированные задания (задачи, кейсы)**

1. Создать средствами языка горизонтальную разделительную линию толщиной в 5 пикселей зеленого цвета.

2. Создать правило в CSS для абзаца с красной строкой в 20 пунктов, кеглем в 14 пунктов, синего цвета с гарнитурой Tahoma.

## **5.3 Методические материалы, определяющие процедуры оценивания знаний, умений, владений (навыков и (или) практического опыта деятельности)**

## **5.3.1 Условия допуска обучающегося к промежуточной аттестации и порядок ликвидации академической задолженности**

Проведение промежуточной аттестации регламентировано локальным нормативным актом СПбГУПТД «Положение о проведении текущего контроля успеваемости и промежуточной аттестации обучающихся»

#### **5.3.2 Форма проведения промежуточной аттестации по дисциплине**

Устная  $\vert$  +  $\vert$  Письменная  $\vert$  +  $\vert$  Компьютерное тестирование  $\vert$  Иная

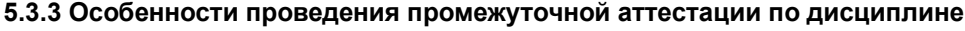

Время на подготовку к ответу по билету - 30 минут

# **6. УЧЕБНО-МЕТОДИЧЕСКОЕ И ИНФОРМАЦИОННОЕ ОБЕСПЕЧЕНИЕ ДИСЦИПЛИНЫ**

## **6.1 Учебная литература**

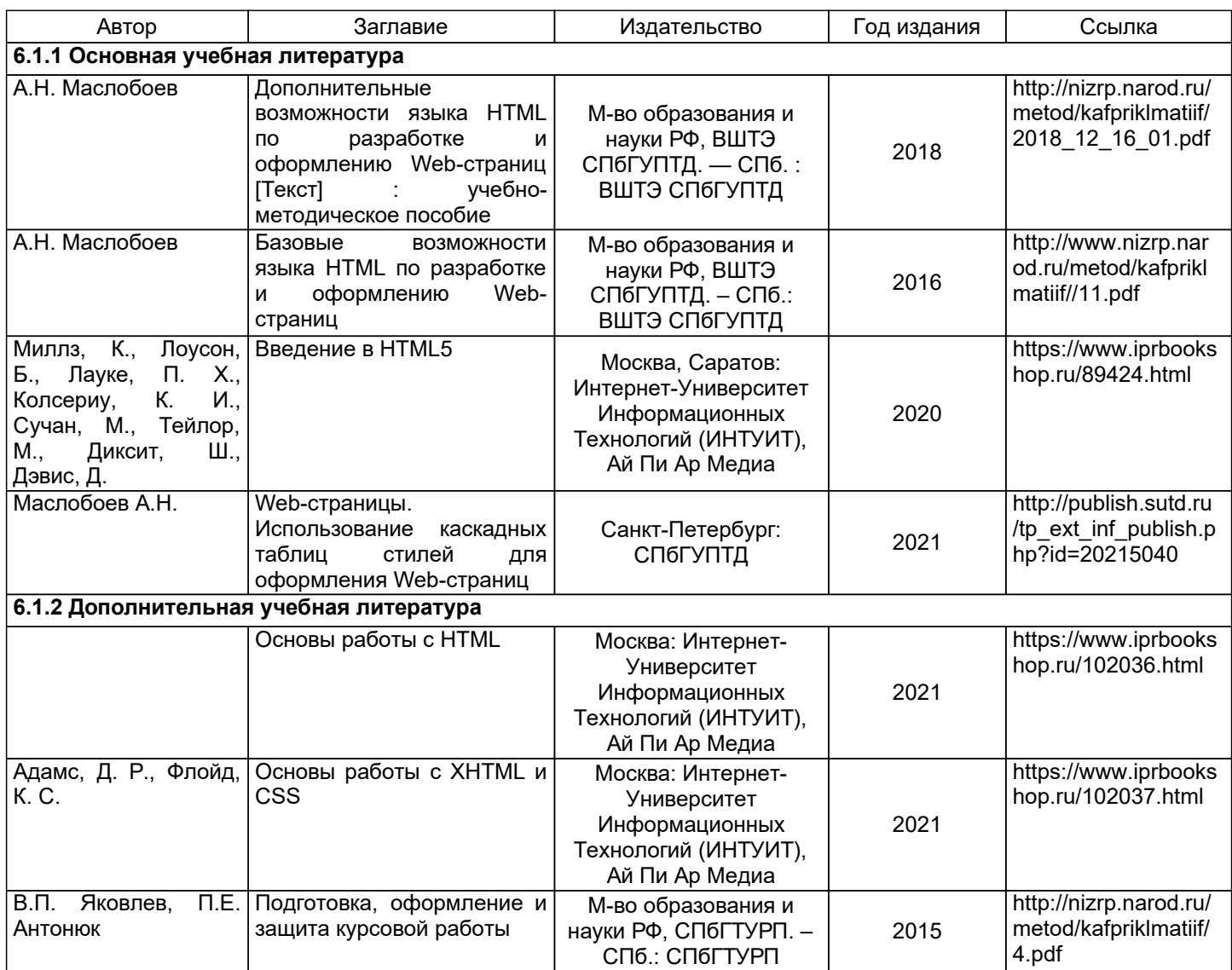

# **6.2 Перечень профессиональных баз данных и информационно-справочных систем**

Электронно-библиотечная система IPRbooks [Электронный ресурс]. URL: http://www.iprbookshop.ru/ Электронная библиотека ВШТЭ СПБ ГУПТД [Электронный ресурс]. URL: http://nizrp.narod.ru Электронно-библиотечная система «Айбукс» [Электронный ресурс]. URL: https://www.ibooks.ru/ Информационная система «Единое окно доступа к образовательным ресурсам. Раздел. Информатика и информационные технологии» [Электронный ресурс].

## **6.3 Перечень лицензионного и свободно распространяемого программного обеспечения**

MicrosoftWindows 8

MicrosoftOfficeProfessional 2013

## **6.4 Описание материально-технической базы, необходимой для осуществления образовательного процесса по дисциплине**

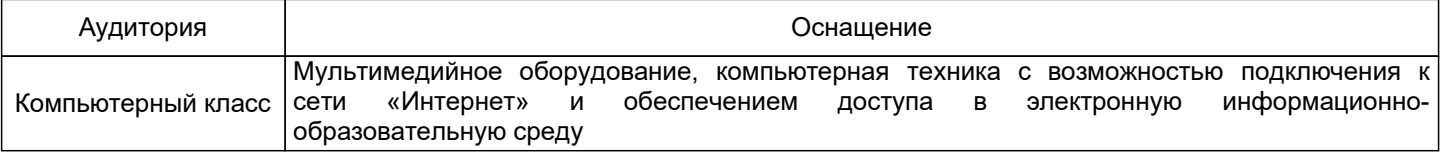

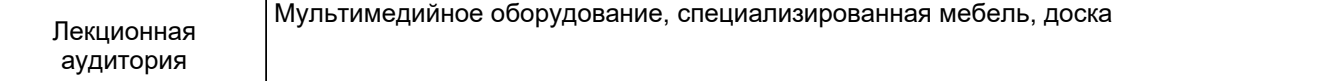